## SAP ABAP table CDBD\_SRV\_REFOBJ {CRM Service: CDB Reference Object Table}

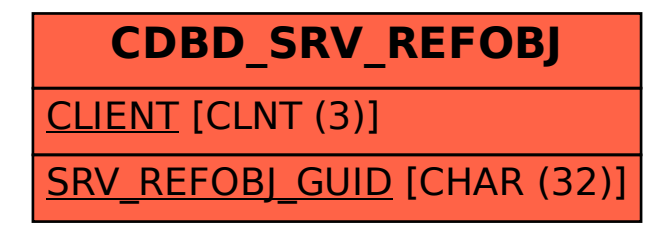